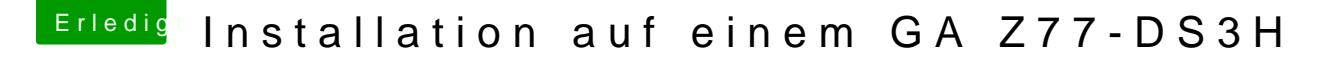

Beitrag von kuckkuck vom 16. August 2018, 10:31

Wie meinst du dann das?

[Zitat von VAN](https://www.hackintosh-forum.de/index.php/Thread/37825-Installation-auf-einem-GA-Z77-DS3H/?postID=435043#post435043)TOM

mit f9 mit der version startet der stick